### **Zoekplan** Zoeken naar betrouwbare informatie is het meest effectief wanneer je dit op een gestructureerde manier doet. De onderstaande zes stappen helpen je hierbij.

## **1. Onderzoeksvraag**

- Bepaal het onderwerp in de vorm van een hoofdvraag (bij een complexe vraag ook deelvragen).
- Begrens het onderwerp met voorwaarden vooraf:
	- Periode, taal en regio invalshoek
- Wat voor soort publicaties heb je nodig: algemeen, actueel, diepgaand?
	- algemene informatie: o.a. handboeken, encyclopedieën, woordenboeken, overzichtsartikelen
	- actuele informatie: o.a. vakbladen, kranten, websites, statistieken
	- diepgaande informatie: o.a. boeken, (wetenschappelijke) tijdschriften, statistieken, rapporten

## **2. Zoektermen**

- Termen uit het onderwerp (stap 1)
- Brainstorm bij elke term: synoniemen, gerelateerde woorden, Engelse termen, spelwijzen, enkelvoud/meervoud
- Raadpleeg naslagwerken: (online) encyclopedie, woordenboek, handboek
- Bekijk trefwoorden en beschrijvingen van eerder gevonden titels
- Wie of wat zijn de belangrijkste auteurs of organisaties m.b.t. je onderwerp?

## **3. Informatiebronnen**

- **(E)Boeken**: catalogi [NHL Stenden bibliotheek](https://opc-nhlstenden.oclc.org/) en andere bibliotheken [\(Worldcat\)](http://www.worldcat.org/), [databases met ebooks,](https://bibliotheek.nhlstenden.com/informatiebronnen/e-books/) [Google Books](https://books.google.nl/)
- **Artikelen:** catalogi, A-Z lijst, voor [databases met tijdschriftartikelen](https://bibliotheek.stenden.com/informatiebronnen/alle-databanken/) op je opleiding zie *[Digitale bronnen](https://bibliotheek.nhlstenden.com/informatiebronnen/digitale-bronnen-per-academie/) per academie*, [Google Scholar](https://scholar.google.nl/)
- **Databanken:** [Alle databanken](https://bibliotheek.nhlstenden.com/informatiebronnen/alle-databanken/) of [digitale bronnen](https://bibliotheek.nhlstenden.com/informatiebronnen/databanken-per-opleiding/) per academie
- **Internet:** [Google Scholar,](https://scholar.google.nl/) websites van bv. overheids- brancheof vakorganisaties, onderzoeksbureaus en instellingen.
- **LibGuides:** [LibGuides](https://bibliotheek.nhlstenden.com/informatiebronnen/libguides/) op onderwerpen, modulen, opleidingen

# **4. Zoeken**

- Zoekacties vastleggen! (Zie ook bij zoektips)
- Eerst algemeen en verkennend, dan specialiseren
- Combineren van zoektermen met Booleaanse operatoren (AND, OR, NOT)
- Gebruik dubbele aanhalingstekens om te zoeken op exacte woordcombinaties (bijvoorbeeld: "hoger onderwijs")
- Zoeken in specifieke velden (trefwoorden, titelwoorden, auteur)
- Bekijk gevonden literatuur voor nieuwe zoektermen en daarin gebruikte bronnen

## **5. Selecteren van informatie**

Gebruik alleen relevante en betrouwbare informatie.

- Relevantie: de mate waarin de informatie bijdraagt aan de beantwoording van de (onderzoeks)vraag
- Betrouwbaarheid: de mate waarin je erop kunt vertrouwen dat de informatie klopt Zie voor richtlijnen bij het beoordelen van informatie de achterkant van deze hand-out (zoektips).

**Tip**: boeken lenen kan ook gratis bij Van Hall Larenstein, Tresoar en Hanzehogeschool!

**Tip**: voeg bij *instellingen* in Google Scholar → *bibliotheeklinks* de NHL Stenden hogeschool toe.

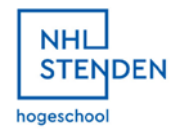

# **6. Verwerken van bronnen**

- Voorkom plagiaat: bronvermelding in de lopende tekst + literatuurlijst
- Citeren en bronnen vermelden volgens [APA-richtlijnen](https://www.auteursrechten.nl/bronnen-vermelden) (let op: sommige opleidingen hanteren andere regels!)

# **Zoektips**

#### **Ik vind te veel:**

- Specificeren met meer zoektermen (AND)
- Dubbele aanhalingstekens ("…") gebruiken om te zoeken op exacte woordcombinaties
- In gespecificeerde velden zoeken (bijv. titelwoorden, trefwoorden)
- Begrenzingen aanbrengen, bijv. jaar van uitgave
- NOT (in Google: minteken(-)) om termen uit te sluiten

### **Ik vind te weinig:**

- Synoniemen bedenken (met OR combineren)
- Officiële termen opzoeken (woordenboek, thesaurus, handboek, encyclopedie)
- Trunceren (bijv. in catalogus): psycholo\* zoekt op psycholoog, psychologie, psychologen, etc.
- Gebruik literatuurlijsten van gevonden publicaties
- Gebruik 'geciteerd door' (bijv. in Google Scholar)

# **Zoekacties vastleggen**

Gebruikte literatuur moet je vermelden in verslagen en rapporten. Houd daarom altijd bij welke publicaties je waar gevonden hebt. Dit is ook handig om gebruikte publicaties nog eens terug te vinden. Schrijf dus op:

- Welke bron + gebruikte zoektermen
- Gegevens over de publicatie:
	- Bij een boek: titel, jaar van uitgave en auteur
	- Bij artikelen hetzelfde plus: titel van het tijdschrift, jaargang, paginanummers
- Gegevens over de beschikbaarheid: online of in welke bibliotheek, vindplaats/signatuur

## **Beoordelen van informatie, waar moet je op letten:**

Autoriteit: wie is de auteur (officiële instelling/persoonlijk), wat is zijn achtergrond, is communicatie mogelijk?

Actualiteit: hoe actueel is de site/publicatie, hoe weet je dat?

Objectiviteit: wat is het doel van de website, wordt er een standpunt ingenomen, hoe beïnvloedt dat de inhoud, is de auteur er eerlijk over, is het acceptabel, zijn er sponsors of reclame, hoe gedetailleerd is het?

Nauwkeurigheid: is de informatie compleet, zijn gegevens te controleren, is er bronvermelding aanwezig?

Bij websites: kun je wat afleiden uit de URL (bijvoorbeeld: gov= overheid, edu=onderwijs, com= commercieel, ~naam=meestal persoonlijk, org=non-profit)?

# **Meer informatie**

Voor meer informatie en hulp raadpleeg de informatiebalies van NHL Stenden bibliotheken. Voor openingstijden zie de website van NHL Stenden bibliotheek:

<https://bibliotheek.nhlstenden.com/> In vakantieperiodes gelden aangepaste openingstijden.

## **Kijk ook op:**

- de website [NHL Stenden bibliotheek](https://bibliotheek.nhlstenden.com/) voor het vinden van bronnen en Hulp bij het zoeken en [vinden:](https://bibliotheek.nhlstenden.com/hulp-bij-zoeken-en-vinden/) [informatie over workshops,](https://bibliotheek.nhlstenden.com/hulp-bij-zoeken-en-vinden/workshops-en-trainingen/) [auteursrechten, bronvermelding](https://bibliotheek.nhlstenden.com/hulp-bij-zoeken-en-vinden/auteursrecht/) en het [Informatievaardigheden](https://bibliotheek.nhlstenden.com/hulp-bij-zoeken-en-vinden/informatievaardigheden-centrum/) centrum)

- [De toolbox informatievaardigheden:](https://libguides.nhlstenden.com/toolbox-informatievaardigheid-zoeken-vinden-beoordelen-informatie) Zoeken, Vinden en Beoordelen van informatie

- het [Platform Informatievaardigheden:](http://informatievaardigheden.nhlstenden.com/) online training informatievaardigheden.